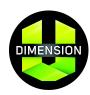

# **Educator Portal: Reports**

Our suite of reporting tools is designed to improve your understanding of how your students are performing on each of the DimensionU Games. You will be able to gather data on student usage, time on task, and skill proficiency—available for defined groups (classes) as well as for individual students.

This document summarizes the three most commonly used reports: **Summary User Score Report, Summary Skill Proficiency Report, and the Individual Skill Proficiency Report**.

#### **HOW TO ACCESS DIMENSIONU REPORTS**

- 1. Log in to the Educator Portal at <a href="www.dimensionu.com/edportal">www.dimensionu.com/edportal</a>.

  If you do not have or do not remember your DimensionU username and password, please contact your school or district administrator.
- 2. Select the **Reports** tab at the top.
- 3. Select the desired report.
- 4. Modify the parameters via the drop down menus.
- 5. Click Run Report.

## **SUMMARY USER SCORE REPORT**

## Provides summary data of the following for each student within a designated time frame:

- 1. Number of missions played
- 2. Total time played
- 3. Total number of points earned
- 4. Average number of points/mission
- 5. Average number of points/minutes

#### Use this report to:

- 1. Keep classroom leaderboards up to date
- 2. Motivate students to reach for the next level
- 3. Organize and monitor tournament play

## **Report Example:**

| Region<br>Name | District<br>Name | Site Name | Username    | Gamename      | Last Name | First Name | grade | Missions<br>Played | Minutes<br>Played | Points<br>Earned | Average<br>Points per<br>Mission | Average<br>Points per<br>Minute |
|----------------|------------------|-----------|-------------|---------------|-----------|------------|-------|--------------------|-------------------|------------------|----------------------------------|---------------------------------|
| PD Demo        | PD Demo          | Dimension | Frosty      | OldFrosty     | Schneider | Ben        | 9     | 1                  | 5                 | 750              | 750                              | 145                             |
| PD Demo        | PD Demo          | Dimension | games       | Meltdown      | robinson  | kim        |       | 2                  | 10                | 400              | 200                              | 39                              |
| PD Demo        | PD Demo          | Dimension | gamesu      | Meltdown      | robinson  | kim        | 2     | 14                 | 128               | 4810             | 344                              | 37                              |
| PD Demo        | PD Demo          | Dimension | hoytesterx  | UltraManxxx   | Hoy       | Steven     | 12    | 21                 | 145               | 23416            | 1115                             | 161                             |
| PD Demo        | PD Demo          | Marketing | futurelab1  | futurelab1gn  | FutureLab | Demo1      | 7     | 8                  | 56                | 725              | 91                               | 13                              |
| PD Demo        | PD Demo          | Marketing | futurelab10 | futurelab10gn | FutureLab | Demo10     | 8     | 1                  | 5                 | 200              | 200                              | 39                              |
| PD Demo        | PD Demo          | Marketing | Futurelab2  | futurelab2gn  | Futurelab | Demo2      | 7     | 4                  | 21                | 430              | 108                              | 21                              |
| PD Demo        | PD Demo          | Marketing | futurelab3  | futurelab3gn  | FutureLab | Demo3      | 7     | 48                 | 307               | 18262            | 380                              | 60                              |
| PD Demo        | PD Demo          | Marketing | futurelab4  | futurelab4gn_ | FutureLab | Demo4      | when  | 59                 | 467               | 28877            | 489                              |                                 |

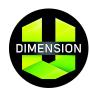

# **Educator Portal: Reports**

## **SKILL PROFICIENCY REPORT**

# Provides a wealth of data on both group and individual skill performance on each skill encountered and answers the following:

- 1. What is the aggregate percent accuracy for my class on each skill encountered in the game?
- 2. What is the percent accuracy for each student on each of the skills encountered in the game?
- 3. How many missions have my students played in which they encountered questions on a particular skill?
- 4. What was the average number of questions for a given skill that each student attempted to answer?
- 5. How many of the students in my group have seen questions involving a particular skill?

#### Use this report to:

1. Evaluate progress over time. For example, run separate Skill Proficiency Reports with different date ranges. Comparing the results of these two reports will show how performance on a given skill has changed after instruction, continued game play, or other intervention during the period of time between the two reports.

## **Report Example for All Students:**

| Level | Topic                 | Skill                        | % Correct | Items<br>Answered                                                                                                    | Unique<br>Users | Missions<br>Played |
|-------|-----------------------|------------------------------|-----------|----------------------------------------------------------------------------------------------------|-----------------|--------------------|
| D     | Number and Operations | Add Even/Odd Numbers         | 100       | 4                                                                                                    | 3               | 3                  |
| D     | Number and Operations | Add/Subtract Whole           | 100       | 4                                                                                                    | 3               | 3                  |
| D     | Number and Operations | Compare Fractions            | 100       | 2                                                                                                    | 2               | 2                  |
| D     | Number and Operations | Compare Whole Numbers        | 100       | 3                                                                                                    | 3               | 3                  |
| D     | Number and Operations | Division                     | 83        | 6                                                                                                    | 2               | 4                  |
| D     | Number and Operations | Division Facts               | 75        | 4                                                                                                    | 2               | 4                  |
| D     | Number and Operations | Equivalent Fractions         | 100       | 8                                                                                                    | 2               | 2                  |
| D     | Number and Operations | Equivalent Number Forms      | 75        | 4                                                                                                    | 3               | 4                  |
| D     | Number and Operations | Estimate in Problem Solving  | 50        | 2                                                                                                    | 2               | 2                  |
| D     | Number and Operations | Estimate to Check Results    | 83        | 6                                                                                                    | 3               | 5                  |
| D     | Number and Operations | Fractions as Part/Group      | 50        | 2                                                                                                    | 2               | 2                  |
| D     | Number and Operations | Fractions as Part/Whole      | 83        | 6                                                                                                    | 5               | 4                  |
| D     | Number and Operations | Multiplication               | 100       | 5                                                                                                    | 4               | 5                  |
| D     | Number and Operations | Multiplication Facts         | 100       | 7                                                                                                    | 2               | 5                  |
| D     | Number and Operations | Multiply/Divide              | 100       | 1                                                                                                    | 1               | 1                  |
| D     | Number and Operations | Place Value                  | 80        | 5                                                                                                    | 2               | 2                  |
| D     | Number and Operations | Properties of Addition       | 100       | 3                                                                                                    | 2               | 3                  |
| D     | Number and Operations | Properties of Multiplication | 70        | 10                                                                                                    | 3               | 5                  |
| D     | Number and Operations | Use Symbols to Compare       | 100       | 2                                                                                                    | 2               | 2                  |
| E     | Number and Operations | Equivalent Number Forms      | 100       | 1                                                                                                    | 1               | 1                  |
| G     | Geometry              | Classify Figures             | 78        | 18                                                                                                    | 1               | 1                  |
| 1     |                       |                              | 0.0       | A CONTRACTOR OF THE PARTY OF THE PARTY OF TH |                 |                    |

## **Report Example for Individual Students:**

| Site Name                                    | Student Name     | UserName   | Product Name     | Level   | Topic                 | Skill                      | Missions<br>Played | % Correct | Items<br>Answered |
|----------------------------------------------|------------------|------------|------------------|---------|-----------------------|----------------------------|--------------------|-----------|-------------------|
| Marketing and Sales FutureLab, Demo5<br>Site |                  | futurelab5 | DimensionU Games | Algebra | Number and Operations | Equiv. Real Numbers        | 2                  | 67        | 3                 |
| Marketing and Sales<br>Site                  | FutureLab, Demo5 | futurelab5 | DimensionU Games | Algebra | Number and Operations | Properties of Real Numbers | 2                  | 40        | 5                 |
| Marketing and Sales<br>Site                  | FutureLab, Demo5 | futurelab5 | DimensionU Games | Algebra | Number and Operations | Simplify Radical Terms     | 4                  | 11        | 9                 |
| Marketing and Sales<br>Site                  |                  |            | DimensionU Games | D       | Number and Operations | Add Even/Odd Numbers       | 1                  | 100       | 1                 |
| Marketing and Sales<br>Site                  |                  |            | DimensionU Games | D       | Number and Operations | Compare Fractions          | 2                  | 50        | 2                 |
| Marketing and Sales<br>Site                  | FutureLab, Demo5 | futurelab5 | DimensionU Games | D       | Number and Operations | Division Facts             | 1                  | 100       | 1                 |
| Marketing and Sales<br>Site                  | FutureLab, Demo5 | futurelab5 | DimensionU Games | D       | Number and Operations | Equivalent Number Forms    | 1                  | 100       | 1                 |
| Marketing and Sales<br>Site                  |                  |            | DimensionU Games | D       | Number and Operations | Estimate to Check Results  | 2                  | 33        | 3                 |
| Marketing and Sales<br>Site                  | FutureLab, Demo5 | futurelab5 | DimensionU Games | D       | Number and Operations | Fractions as Part/Group    | 2                  | 50        | 2                 |
| Marketing and Sales<br>Site                  | FutureLab, Demo5 | futurelab5 | DimensionU Games | D       | Number and Operations | Multiplication             | 1                  | 100       | 1                 |
| Marketing and Sales<br>Site                  | FutureLab, Demo5 | futurelab5 | DimensionU Games | D       | Number and Operations | Place Value                | 1                  | 0         | 1                 |
| Marketing and Sales<br>Site                  | FutureLab, Demo5 | futurelab5 | DimensionU Games | D       | Number and Operations | Properties of Addition     | 2                  | 100       | 2                 |
| DimensionM MP Test<br>Site                   |                  |            | DimensionU Games | D       | Number and Operations | Add Even/Odd Numbers       | 1                  | 100       | 1                 |
| DimensionM MP                                | robinson, kim    | gamesu     | DimensionU Games | D       | Number and Operations | Add/Subtract Whole         | 1                  | 100       | 1                 |